# **Creating a Communication Map**

This document will provide you with the steps to create a communication map.

**1. Start with the orginal process guide or information sheet.**

If this does not exist, document all steps or pieces of information to convey.

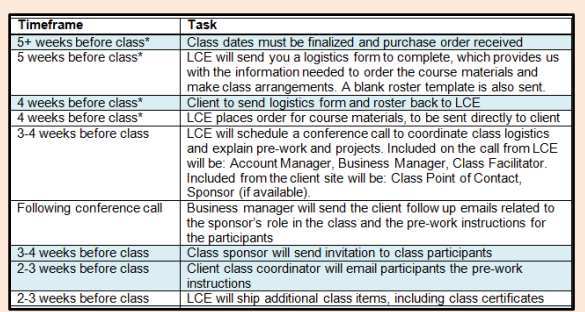

## **2**. **Chunk together steps or pieces.**

Depending on the content you can chunk by content type, timeline, job function, etc.

### *4-6 weeks out: red*

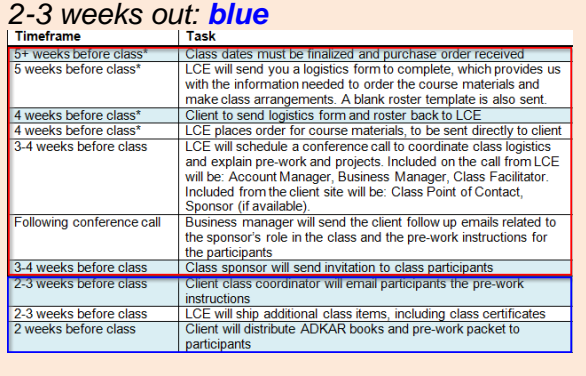

## **3. Determine the layout.**

Be mindful about cell alignment in tables. Some cells may need to be merged or split to accommodate more data in one column.<br>Tasks and Timeline to Prepare for Program<sup>2</sup><br>**Les Wesks Before Program**<br>La Wesk Before Program La Wesks Before Program La Wesk Before Program

### Weeks Before Program **Week Refore Pr** Return Logistics Form and 4. Send attached pre-work 7. Pre-work packets are due. ster to LCE communication to class Class participants should email<br>pre-work packets to<br>Education@LCE.com. Only one 国 國作 四个 packet is needed per team articipant Pre-work<br>Guide.docx Please also provide an org chart  $\Delta$  Send the following reminder to .<br>Optional – send class roster so<br>articipants can form natural teams eflecting the top three levels of class participants to remind them<br>of their pre-work and what to brin our organization. 2. Participate in pre-workshop o class call with LCE facilitator and<br>logistics coordinator 图 5. Distribute ADKAR ADKAR books to participants work remind<br>letter.docx all Agenda:<br>Introduce team upon receipt of course<br>material 墨 Invoice or contract questions Logistics and pre-work Room setup<br>Workshop dates/times<br>Facilitator alignment Audio Version of ADKAR book<br>(password: prosci) **Travel information** 6. Send final class roster to 3. Sponsor to send Welcome 8. Particinants will receive an etter to class participants email from Training@Prosci.com<br>with their login information to the Education@LCE.com 四 online pilot Sponsor Welcome<br>:tter - Certification C 9. Ensure receipt of all course aterial

**4. Determine placement of information** 

For example, generic information may be best

### **Prepare your content Create your map Simplify use and navigation**

**6. Use icons, a different font or color to call attention to important information.** 

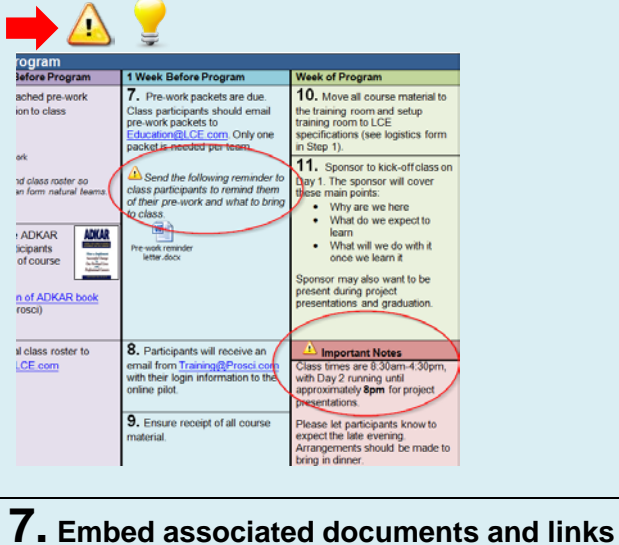

# **into the map.**

*Be mindful of documents that are saved on internal networks. If you are sending the document to someone without access to these networks you will want to embed the document into the map or provide a public URL.*

### 1 Week Before Program Week of Program

**within the layout.**

in the upper right corner.<br> $\frac{1}{\text{fraction}}$ 

# **5. Use color to group information.**

Facilitator: No. of Participants: irse centered on the practical application of change management. Each class<br>nd processes to a real-life project they are directly involved with.

For example, you can use color to group steps by timeline, category or who is responsible for a task. The example in Step 3 shows information grouped by timeline.

**Test**